## CSc 372 — Comparative Programming Languages

20: Prolog — Matching

Christian Collberg
Department of Computer Science
University of Arizona
collberg@gmail.com

Copyright © 2011 Christian Collberg

October 3, 2011

1

# Introduction

## 2 Unification & Matching

- So far, when we've gone through examples, I have said simply that when trying to satisfy a goal, Prolog searches for a *matching* rule or fact.
- What does this mean, to match?
- Prolog's matching operator or =. It tries to make its left and right hand sides the same, by assigning values to variables.
- Also, there's an implicit = between arguments when we try to match a query

?-f(x,y)

to a rule

 $f(A,B) :- \dots$ 

## 3 Matching Examples

\_\_\_\_ The rule: \_

```
deriv(U ^C, X, C * U ^L * DU) :-
    number(C), L is C - 1,
    deriv(U, X, DU).

?- deriv(x ^3, x, D).
    D = 1*3*x^2
```

\_ The goal: \_\_\_\_\_

• x ^3 matches U ^C

$$-x = U, C = 3$$

- x matches X
- D matches C \* U ^L \* DU

#### 4 Matching Examples...

#### 5 Matching Algorithm

Can two terms A and F be "made identical," by assigning values to their variables?

Two terms A and F match if

- 1. they are identical atoms
- 2. one or both are uninstantiated variables
- 3. they are terms  $A = f_A(a_1, \dots, a_n)$  and  $F = f_F(f_1, \dots, f_m)$ , and
  - (a) the arities are the same (n = m)
  - (b) the functors are the same  $(f_A = f_F)$
  - (c) the arguments match  $(a_i \equiv f_i)$

## 6 Matching – Examples

| A            | F               | $A \equiv F$ | variable subst.            |
|--------------|-----------------|--------------|----------------------------|
| a            | a               | yes          |                            |
| $\mathbf{a}$ | b               | no           |                            |
| $\sin(X)$    | $\sin(a)$       | yes          | $\theta = \{X=a\}$         |
| $\sin(a)$    | $\sin(X)$       | yes          | $\theta = \{X=a\}$         |
| $\cos(X)$    | $\sin(a)$       | no           |                            |
| $\sin(X)$    | $\sin(\cos(a))$ | yes          | $\theta = \{X = \cos(a)\}$ |

#### 7 Matching – Examples...

| A              | F              | $A \equiv F$ | variable subst.           |
|----------------|----------------|--------------|---------------------------|
| likes(c, X)    | likes(a, X)    | no           |                           |
| likes(c, X)    | likes(c, Y)    | yes          | $\theta = \{X = Y\}$      |
| likes(X, X)    | likes(c, Y)    | yes          | $\theta = \{X=c, X=Y\}$   |
| likes(X, X)    | $likes(c, \_)$ | yes          | $\theta = \{X=c, X=47\}$  |
| likes(c, a(X)) | likes(V, Z)    | yes          | $\theta = \{V=c,Z=a(X)\}$ |
| likes(X, a(X)) | likes(c, Z)    | yes          | $\theta = \{X=c,Z=a(X)\}$ |

#### 8 Matching Consequences

Consequences of Prolog Matching:

- An uninstantiated variable will match any object.
- An integer or atom will match only itself.
- When two uninstantiated variables match, they share:
  - When one is instantiated, so is the other (with the same value).
- Backtracking undoes all variable bindings.

## 9 Matching Algorithm

```
FUNC Unify (A, F: term): BOOL;
IF Is_Var(F) THEN Instantiate F to A
ELSIF Is_Var(A) THEN Instantiate A to F
ELSIF Arity(F)≠Arity(A) THEN RETURN FALSE
ELSIF Functor(F)≠Functor(A) THEN RETURN FALSE
ELSE
FOR each argument i DO
IF NOT Unify(A(i), F(i)) THEN
RETURN FALSE
RETURN TRUE;
```

## 10 Visualizing Matching

- From Prolog for Programmers, Kluzniak & Szpakowicz, page 18.
- Assume that during the course of a program we attempt to match the goal p(X, b(X, Y)) with a clause C, whose head is p(X, b(X, Y)).
- First we'll compare the arity and name of the functors. For both the goal and the clause they are 2 and p, respectively.

#### 11 Visualizing Matching...

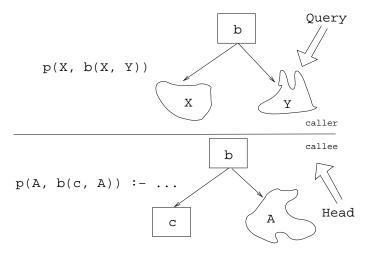

## 12 Visualizing Matching...

- The second step is to try to unify the first argument of the goal (X) with the first argument of the clause head (A).
- They are both variables, so that works OK.
- From now on A and X will be treated as identical (they are in the list of variable substitutions  $\theta$ ).

## 13 Visualizing Matching...

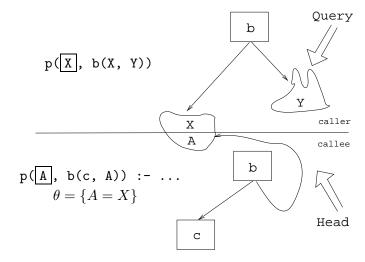

### 14 Visualizing Matching...

- Next we try to match the second argument of the goal (b(X, Y)) with the second argument of the clause head (b(c, A)).
- The arities and the functors are the same, so we go on to to try to match the arguments.

• The first argument in the goal is X, which is matched by the first argument in the clause head (c). I.e., X and c are now treated as identical.

#### 15 Visualizing Matching...

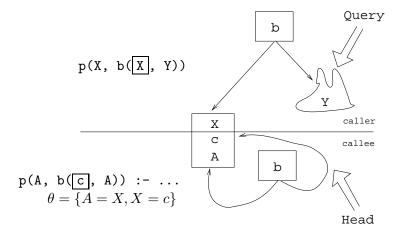

## 16 Visualizing Matching...

• Finally, we match A and Y. Since A=X and X=c, this means that Y=c as well.

## 17 Visualizing Matching...

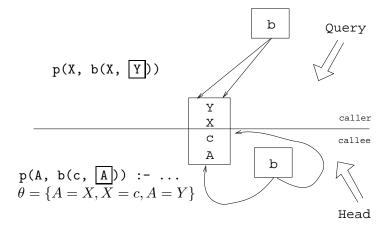

18

# Summary

## 19 Readings and References

• Read Clocksin-Mellish, Sections 2.4, 2.6.3.

## 20 Prolog So Far...

- A term is either a
  - a constant (an atom or integer)
  - a variable
  - a structure
- $\bullet$  Two terms match if
  - there exists a variable substitution  $\theta$  which makes the terms identical.
- Once a variable becomes instantiated, it stays instantiated.
- $\bullet$  Backtracking undoes variable instantiations.
- Prolog searches the database sequentially (from top to bottom) until a matching clause is found.